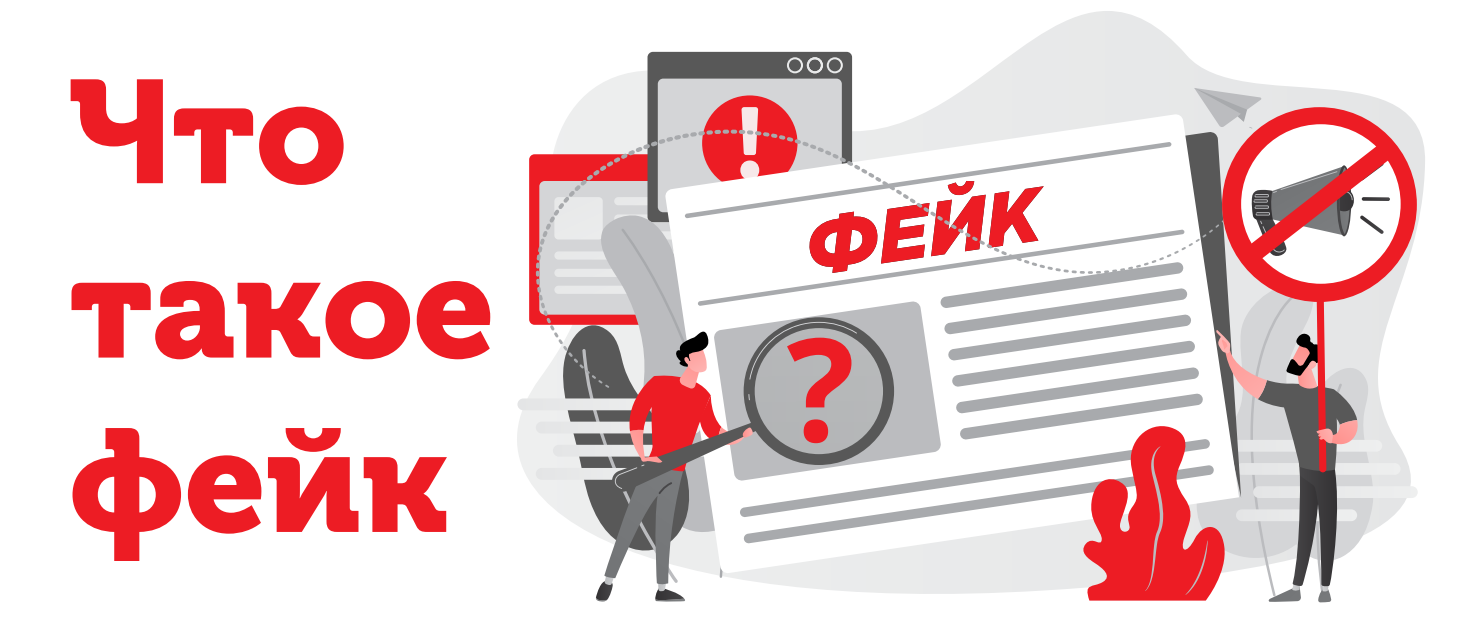

Это любая **недостоверная информация**, размещенная в интернете. Фейк может быть намеренным и ненамеренным, полным или частичным. Фейковым может быть контент практически любого вида: новость, изображение, видеоролик и даже аккаунт в социальных сетях.

## Цели фейков

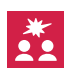

создание социальной напряженности

дезинформация, предоставление заведомо ложных, сфабрикованных «фактов»

## Жизненный цикл фейка

По сравнению с обычными новостями фейк распространяется гораздо быстрее благодаря вбросам. При этом среднее время жизни фейка значительно меньше в среднем фейк живет 3-4 дня.

## Виды фейков

#### Частичный фейк

Новостные сайты и пользователи соцсетей иногда **«додумывают» детали событий,** стремясь привлечь внимание аудитории.

#### Дезинформация

**Абсолютно ложное сообщение.** Даже очевидную фальшивку или разоблаченный фейк могут тиражировать в интернете и бурно обсуждать в соцсетях.

### Информационные вбросы на основе реальных фактов

**Добавление фальсифицированных деталей** и выводов к реальным новостным поводам. Как правило, производится для пропаганды своих идей и запуска бурного обсуждения.

мошенничество повышение

трафика в социальных сетях и/или сайтах

продвижение товаров и услуг, «накрутка» рейтинга

## Площадки распространения фейков

#### Квази-СМИ

**Сайты, «изображающие» интернет-СМИ**. Они распознаются по минимальному присутствию авторских материалов, а чаще всего состоят из новостей, автоматически собранных из других источников.

#### Разовые страницы

**Одноразовые сайты**, состоящие из нескольких страничек, но **имеющие вид СМИ,** аналитического издания. Ссылки на такую публикацию обычно приходят из соцсетей, со страниц, специально созданных для имитации «канала» несуществующего СМИ. Такие сайты можно распознать с помощью сервисов вроде whoisinform.ru, которые помогают узнать время создания сайта и его владельцев (либо факт сокрытия владельцев).

#### Имитация известных СМИ

**Одноразовые страницы**, созданные для вброса, **имитируют известные читателю СМИ,** оформляются в дизайне и содержат логотипы известных новостных и аналитических сервисов.

# Как распознать фейк

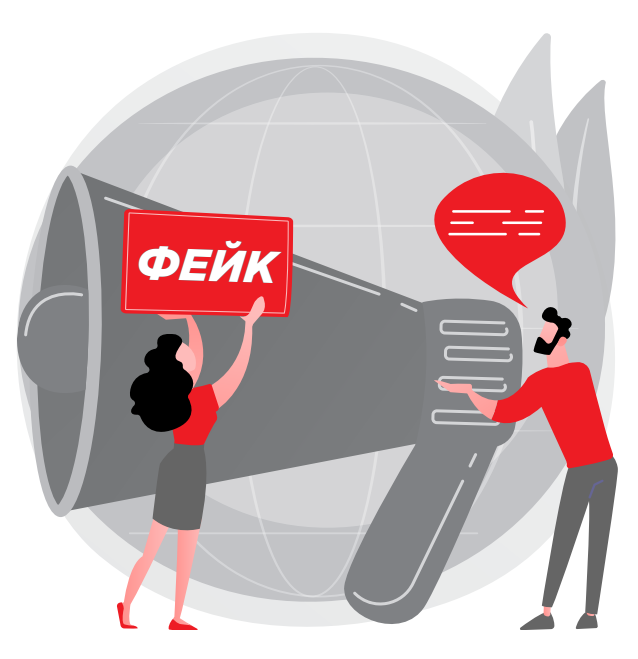

## Фейковый аккаунт в социальных сетях

- **Профиль не заполнен** вовсе или заполнен частично, лишен индивидуальных черт.
- **Фотографии отсутствуют или их мало.** Они не отображают личность человека и не дают о нем сколь-нибудь четкого представления.
- Профиль заполнен от заведомо **выдуманного, несуществующего персонажа** (например, героя фильмов). φ

На «стене» преобладают репосты, не связанные единством тем и источников, **спам.**

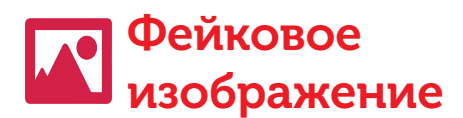

#### **Проверить уникальность изображения.**

Для этого нужно скопировать ссылку на него, перейти на страницу поиска изображений в популярных поисковиках (https://yandex.ru/ images/ и https://www.google.ru/imghp) выбрать опцию «Поиск по картинке» и вставить адрес. Изучите результаты поиска, в которых будут как дубликаты изображения, так и другие, похожие на него. Таким образом можно проследить, были ли в изображение внесены изменения.

**Проверить даты публикаций дубликатов.**  Если изображение иллюстрирует какую-либо

новость и подается как свежее, а дубликаты были опубликованы намного раньше – изображение фейковое, и, скорее всего, сама новость тоже.

## Фейковая новость

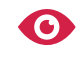

- Отделять содержание от заголовка. Нередко сама **новость** практически никак **не связана с громким заголовком,** единственная цель которого – увеличить посещаемость.
- **Проверять источники**. На каком сайте опубликована новость? Какие еще новости опубликованы на этом сайте? Есть ли у новости автор, какие еще материалы были им опубликованы? Давно ли работает сайт и кому он принадлежит (ответы на эти вопросы тоже можно получить при помощи сервиса whoisinform.ru)?
- - **Изучить историю новости.** Есть ли у нее первоисточник? Ссылается ли она на какие-либо иные источники? Подтверждается ли приведенная информация другими источниками?
- Есть ли у информации, приведенной в новости, **конкретный источник** или она подается анонимно, абстрактно? Если источник есть — насколько он компетентен в той области, которой посвящен текст?
- Если один и тот же новостной повод «обрушился» на вас из множества источников сразу, тем более в **однообразной подаче**, то, скорее всего, речь идет о вбросе фейка.

#### **Воспринимайте информацию**

**критично**. В случае сомнений задайтесь вопросом: какой может быть цель публикации? Какой реакции на нее ждут от вас лично? Кому и зачем может быть нужна такая массовая реакция?